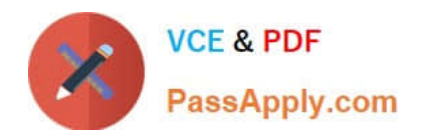

# **1Z0-1068-20Q&As**

Oracle CX Commerce 2020 Implementation Essentials

## **Pass Oracle 1Z0-1068-20 Exam with 100% Guarantee**

Free Download Real Questions & Answers **PDF** and **VCE** file from:

**https://www.passapply.com/1z0-1068-20.html**

100% Passing Guarantee 100% Money Back Assurance

Following Questions and Answers are all new published by Oracle Official Exam Center

**C** Instant Download After Purchase **83 100% Money Back Guarantee** 

- 365 Days Free Update
- 800,000+ Satisfied Customers

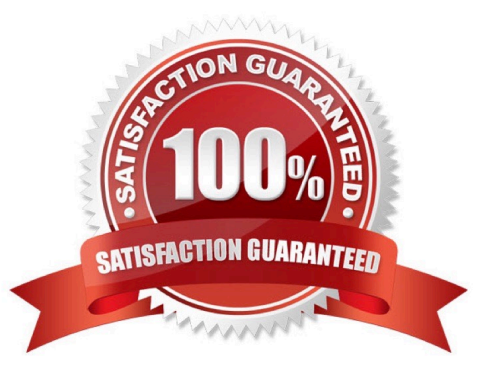

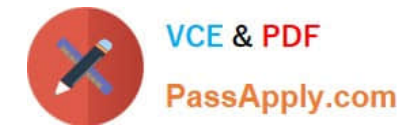

#### **QUESTION 1**

A storefront developer has just logged into the Commerce Cloud Administration UI and selects the Design page to begin configuring layouts and components for their account-based implementation.

What two key concepts must they understand? (Choose two.)

A. A B2B Storefront implementation can include B2B-specific widgets as well as standard widgets that support both B2B and B2C implementations.

B. Out-of-the-box B2B-specific storefront layouts and associated components must be used for the account-based implementation and cannot be customized.

C. "Display layout to account shoppers only" must be selected in the layout settings in order to restrict the layout to account-based shoppers only.

D. A B2B storefront implementation can only support one site per Account.

#### Correct Answer: CD

#### **QUESTION 2**

What three tasks, if implemented, can a contact with the storefront role of Administrator perform on a B2B Storefront? (Choose three.)

- A. Set product pricing discounts for the Account contract per site
- B. Create, edit, and delete contacts
- C. Specify an order approval threshold value
- D. Approve or reject a registration request for a contact
- E. Approve or reject an order that requires approval

Correct Answer: ACE

Reference: https://docs.oracle.com/en/cloud/saas/commerce-cloud/occ-user/enable-or-disable-orderapprovals.html

#### **QUESTION 3**

An account buyer logs into the storefront, but does not see the addresses associated with their account on the My Account page.

What is the reason for this behavior?

A. The Profile Navigation ?Account Shoppers widget instance settings was not configured to include an option for Account Address Book

B. By default, the account buyer needs to create an order before the Account Address Book is displayed

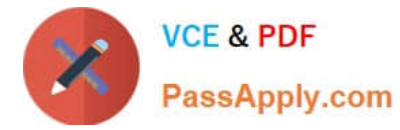

C. The account buyer did not have the correct storefront role to access the Account Address Book

D. The Contact Login (for Managed Accounts) element is configured on the header widget which only supports B2C login

Correct Answer: A

#### **QUESTION 4**

What are two types of assets that can be included in a storefront extension? (Choose two.)

- A. Locale strings
- B. REST endpoint specifications
- C. Images
- D. Java code

Correct Answer: AD

#### **QUESTION 5**

A company has multiple country stores and wants the collection page URL to reflect the language and format specific to the country store. For the site configured with French as the default language, the URL should appear in the following example format: /femmes/chemises/cat1234, where Chemises is the name of the collection, its ID is cat1234, and the Chemises collection appears under the Femmes collection.

What are two of the steps they need to do to accomplish this? (Choose two.)

A. On the URL Patterns tab of the Setup menu, change the value for the collection page to / {parentCategory}/categorie/{id}

B. For each separate site configured with the French language, update settings to use the new URL patterns

C. In the Administration UI, click the Content Language icon and select French as the language.

D. On the URL Patterns tab of the Setup menu, change the value for the collection page to / {parentCategory}/{seoUrlSlugDerived}/{id}

Correct Answer: AB

[Latest 1Z0-1068-20 Dumps](https://www.passapply.com/1z0-1068-20.html) [1Z0-1068-20 Study Guide](https://www.passapply.com/1z0-1068-20.html) [1Z0-1068-20 Braindumps](https://www.passapply.com/1z0-1068-20.html)

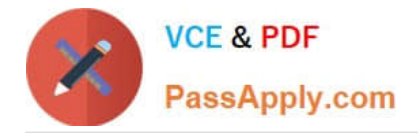

To Read the Whole Q&As, please purchase the Complete Version from Our website.

## **Try our product !**

100% Guaranteed Success 100% Money Back Guarantee 365 Days Free Update Instant Download After Purchase 24x7 Customer Support Average 99.9% Success Rate More than 800,000 Satisfied Customers Worldwide Multi-Platform capabilities - Windows, Mac, Android, iPhone, iPod, iPad, Kindle

We provide exam PDF and VCE of Cisco, Microsoft, IBM, CompTIA, Oracle and other IT Certifications. You can view Vendor list of All Certification Exams offered:

#### https://www.passapply.com/allproducts

### **Need Help**

Please provide as much detail as possible so we can best assist you. To update a previously submitted ticket:

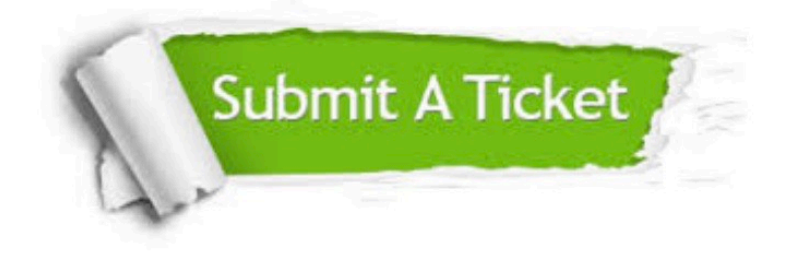

#### **One Year Free Update**

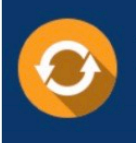

Free update is available within One Year after your purchase. After One Year, you will get 50% discounts for updating. And we are proud to .<br>poast a 24/7 efficient Customer Support system via Email

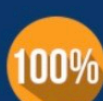

**Money Back Guarantee** To ensure that you are spending on quality products, we provide 100%

money back guarantee for 30 days

from the date of purchase

#### **Security & Privacy**

We respect customer privacy. We use McAfee's security service to provide you with utmost security for vour personal information & peace of mind.

Any charges made through this site will appear as Global Simulators Limited. All trademarks are the property of their respective owners. Copyright © passapply, All Rights Reserved.